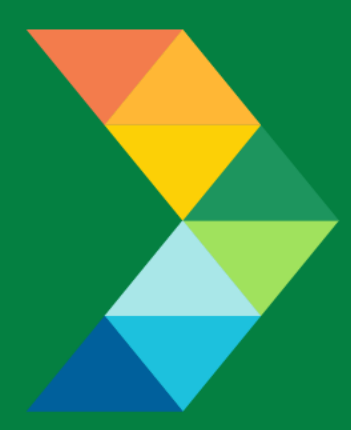

# **ENERGY SAVINGS FOR BUSINESS**

Investing to keep businesses competitive

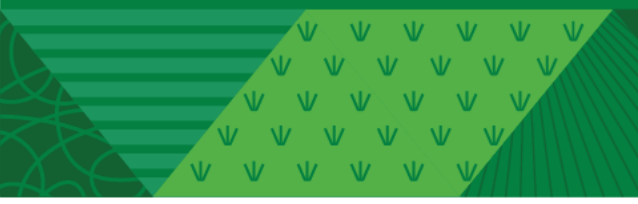

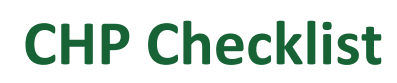

May 25, 2021 **Version 1.0**

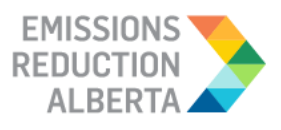

## **Table of Contents**

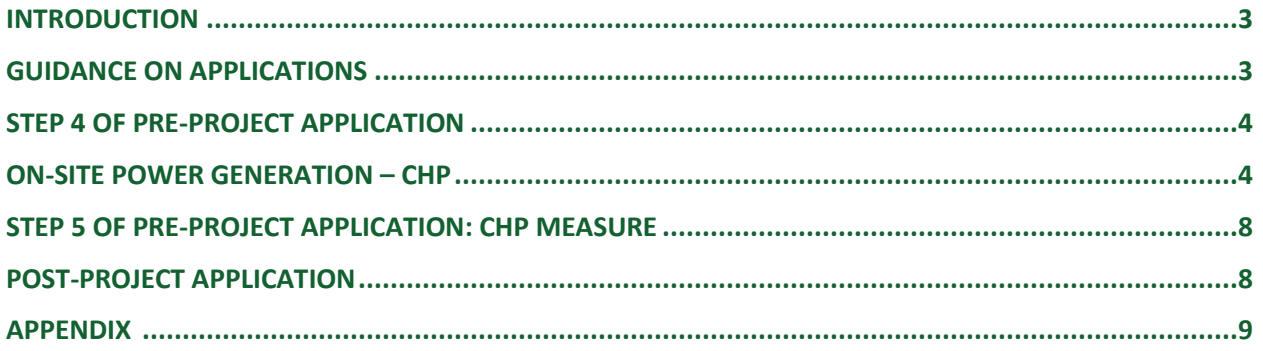

V V V V V V<br>V V V V V V VVVV  $V = M - W$ 

#### <span id="page-2-0"></span>**INTRODUCTION**

This document is intended as a guide to support the submission of accurate and complete CHP project applications. All applicants with CHP should ensure the application meets the Eligibility Requirements set out in the Participant Terms and Conditions, Contractor Code of Conduct and Eligible Measures List. The applicant must submit the requested documentation and answer the questions contained within this document.

This checklist includes guidance for what needs to be entered in each input field at Step 4 and Step 5 of the Application process. Step 5 specifically describes which documents need to be uploaded and their purpose.

#### <span id="page-2-1"></span>**GUIDANCE ON APPLICATIONS**

The following sections provide guidance on CHP applications, ensuring that they are complete, accurate and comprehensive.

The applicant and/or contractor will also need to provide the following information in Step 4 and Step 5 of the application submission, as further described in the tables below.

ENERGY SAVINGS FOR BUSINESS | PAGE 3

#### <span id="page-3-0"></span>**STEP 4 OF PRE-PROJECT APPLICATION**

#### <span id="page-3-1"></span>**ON-SITE POWER GENERATION – CHP**

- CHP systems less than 4 MWe 50% to less than 60% of System Efficiency
- CHP systems less than 4 MWe 60%+ System Efficiency

*Application Tip: Tip: Please complete the Overall CHP System Efficiency calculation outlined in the table below before you select the measure.*

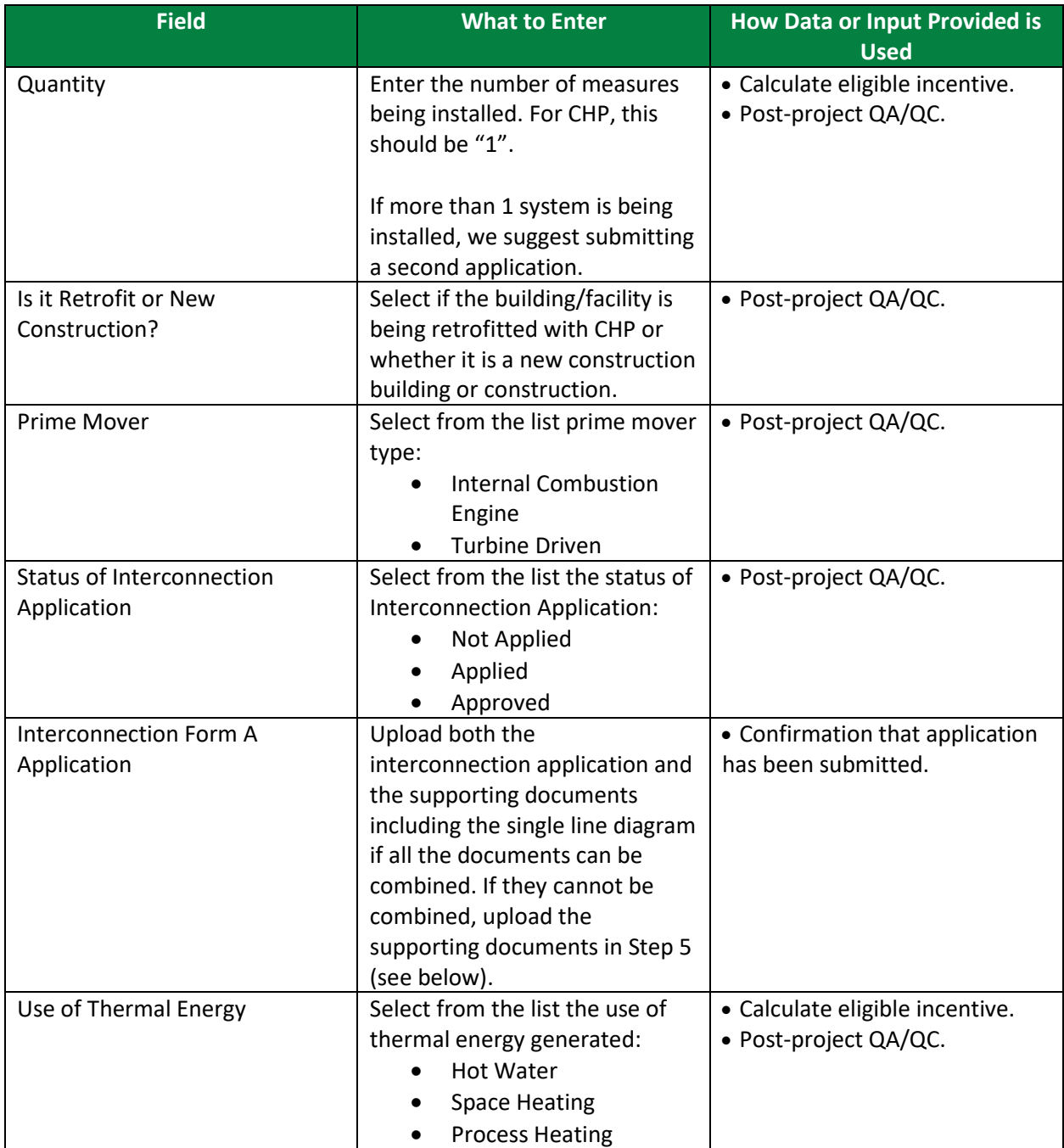

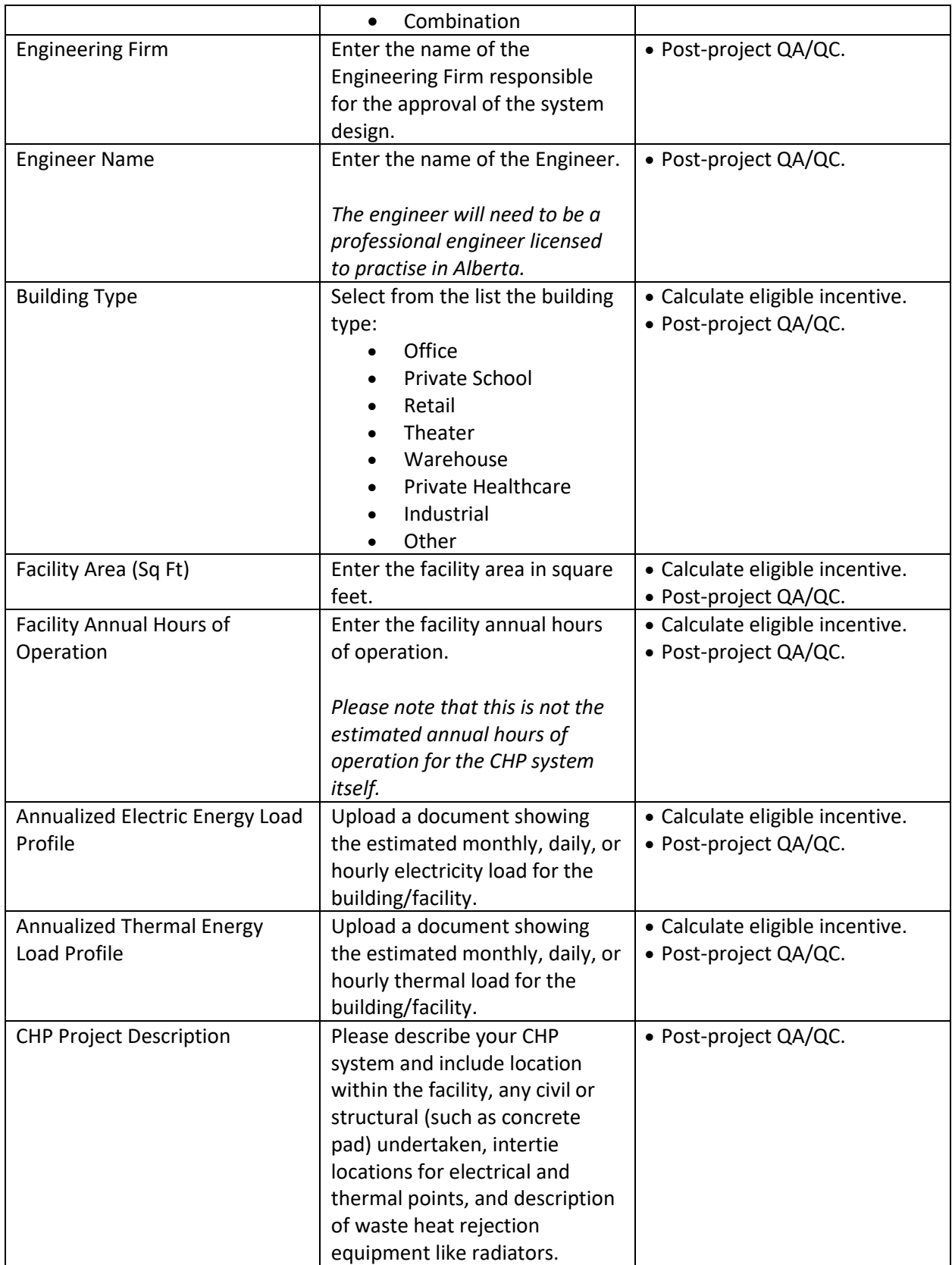

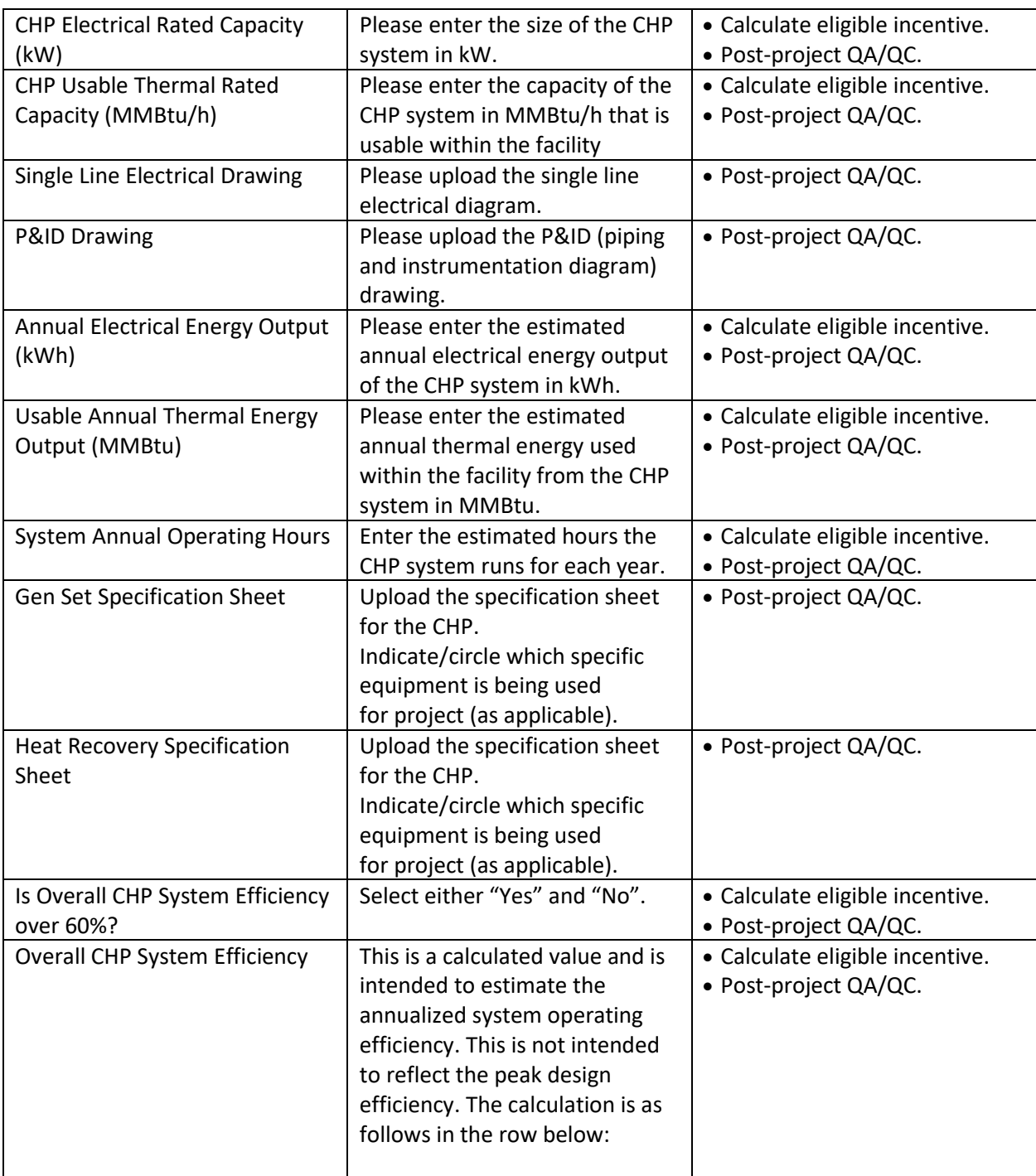

What to Enter: Overall CHP System Efficiency Calculation

Numerator: The sum of the annual electrical energy produced by the CHP system plus the sum of the annual usable thermal energy transferred to the facility.

*During the review process, the provided load profiles and building/facility information is reviewed to understand the energy requirements for the facility. Note: thermal energy transferred to the facility does not include waste heat rejected outdoors.*

V V V V V V V V V

Denominator: The annual input fuel energy into the CHP system plus input electrical energy for parasitic loads

*During the review process, the information provided regarding the CHP electrical and thermal capacity, the energy output and the operating hours of the CHP system are checked.*

The annualized overall CHP system operating efficiency is the numerator divided by the denominator.

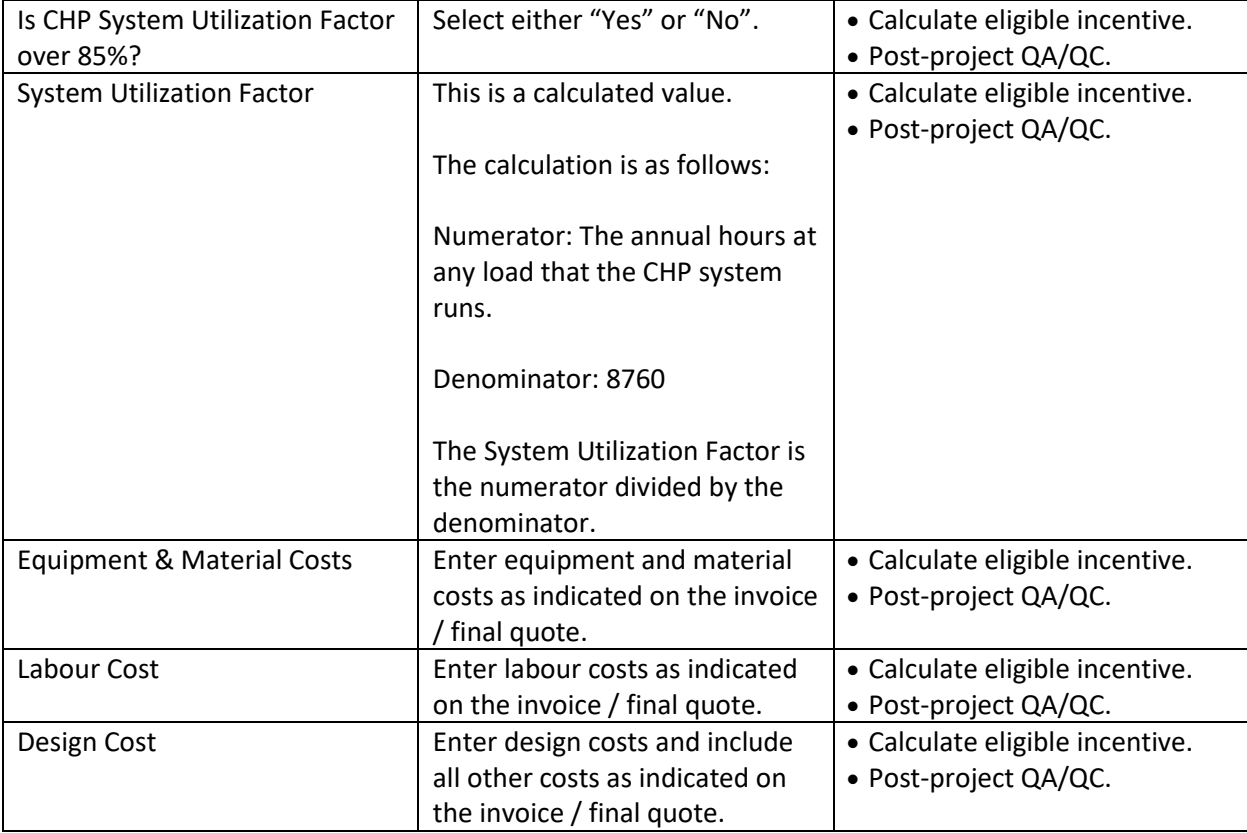

#### <span id="page-7-0"></span>**STEP 5 OF PRE-PROJECT APPLICATION: CHP MEASURE**

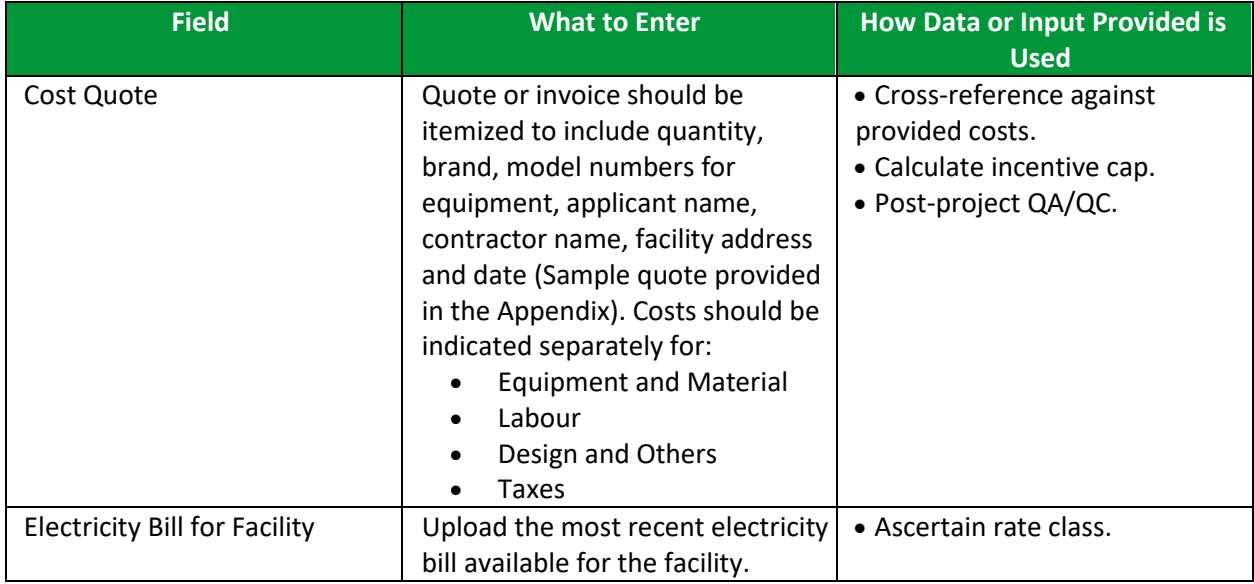

### <span id="page-7-1"></span>**POST-PROJECT APPLICATION**

Note that for the post-project application, you will be required to confirm that no changes were made from the pre-project application, unless an Application Change Approval Notice was issued by ERA. In terms of documents required, you will need to provide evidence of the following:

- Interconnection Agreement Approval
- Electrical and Installation Permits
- Invoice for Project Costs
- Proof of Payment for Project Costs
- Conditions stated in the Notice of Pre-Approval

Participants may be subject to a QA/QC check and may be asked for additional documentation or to facilitate a site visit.

#### <span id="page-8-0"></span>**APPENDIX**

#### SAMPLE INVOICE/FINAL QUOTE

Quotes should be itemized to include quantity, brand, model numbers for equipment, applicant name, contractor name, facility address and date. Costs should be indicated separately for: 

- Equipment and Material
- Labour
- Design and Others
- Taxes

A sample quote is provided below:

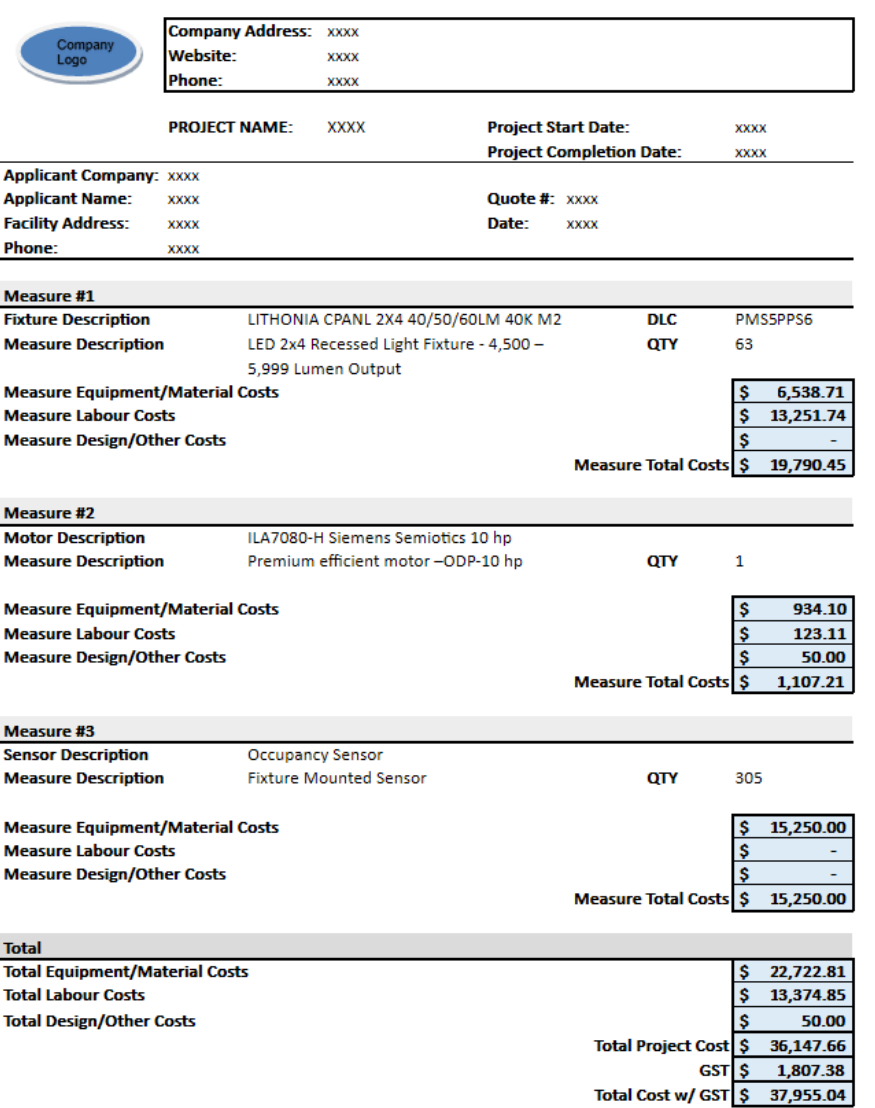